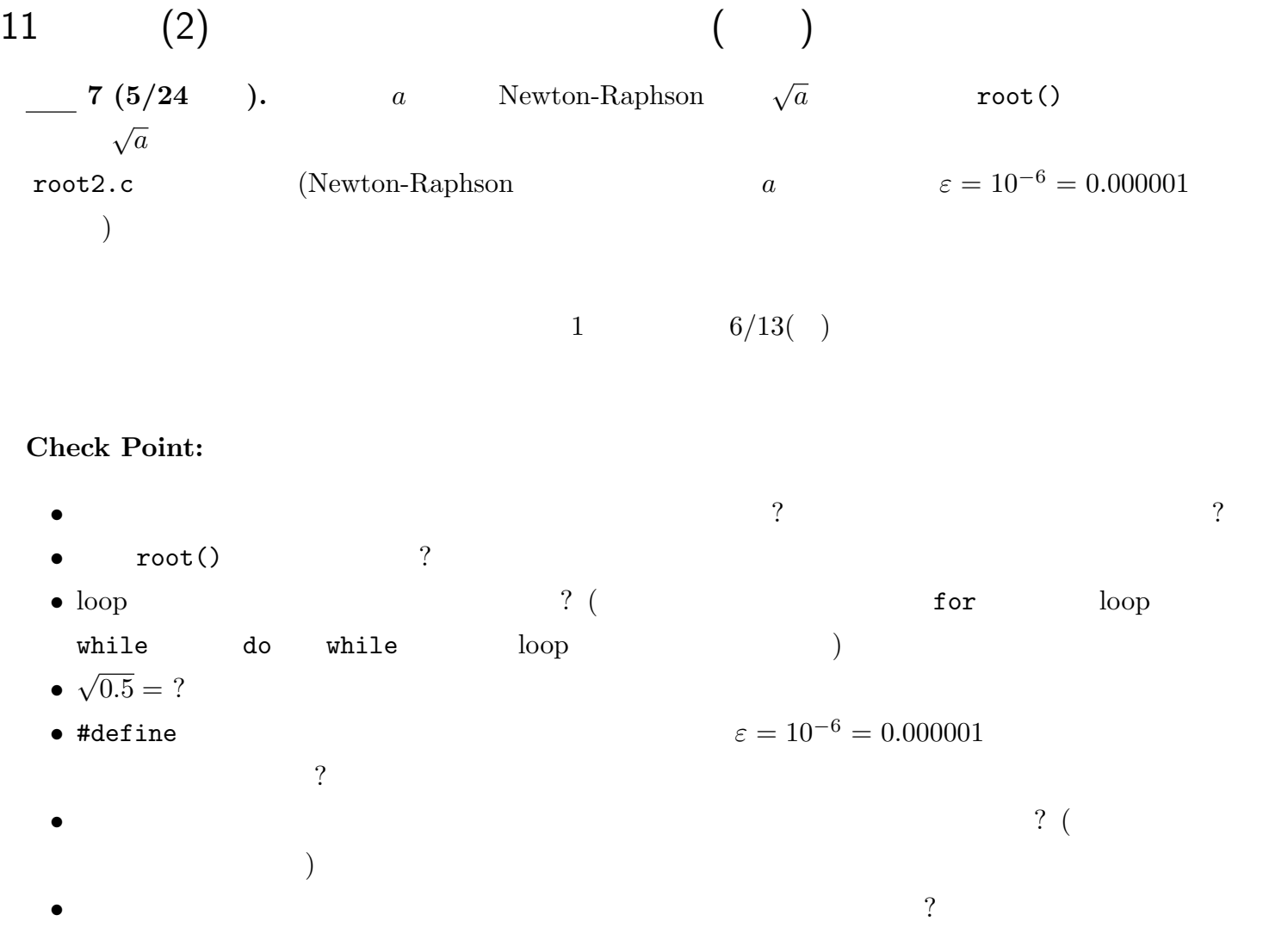

—2010 年度春期 情報処理 III (担当: 角皆) 46—

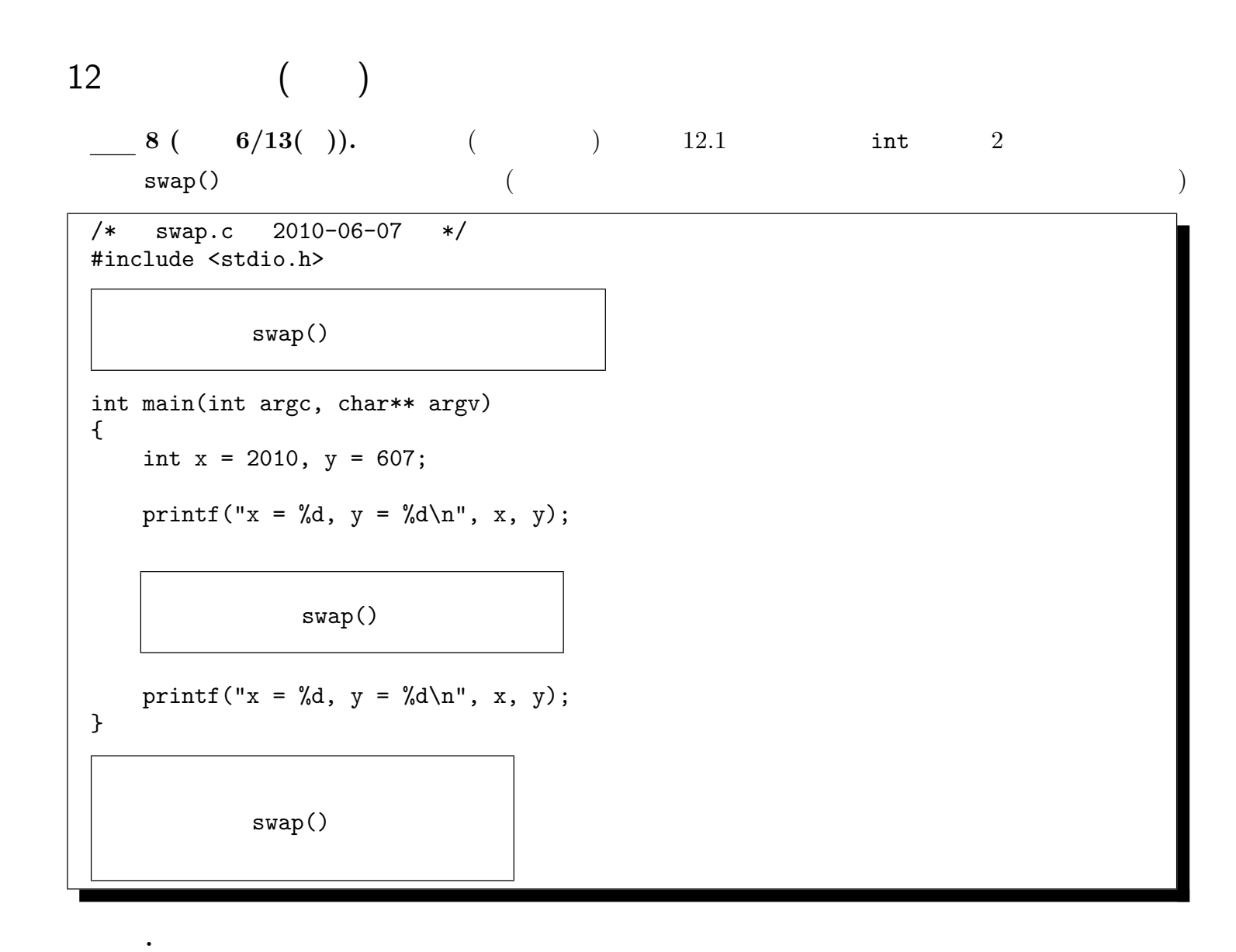

- swap()  $\bullet$
- swap()
- **x**, y

 $-2010$  III ( : )  $47-$